# le cnam

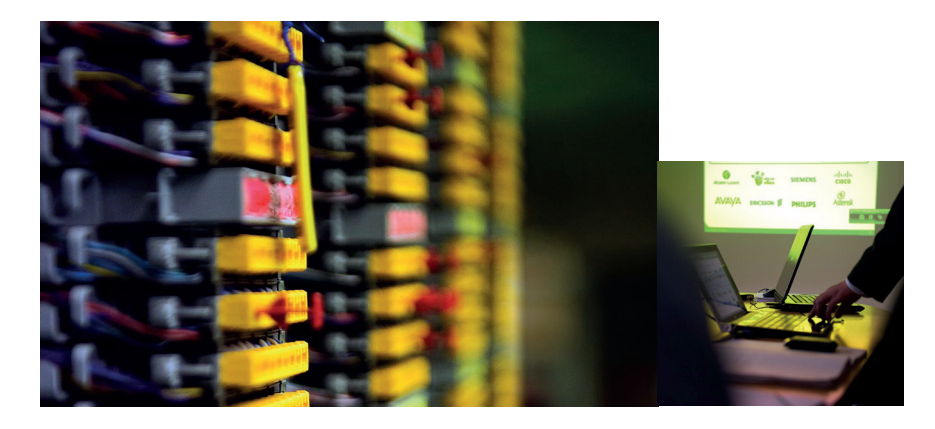

## Diplôme d'ingénieur - CYC97 00A Spécialité Télécommunications et réseaux (TR) Double compétence en systèmes de télécommunications et réseaux informatiques

#### **Objectifs**

La vision disjointe du monde de la transmission des informations (Télécommunications) d'une part, et du monde du traitement de l'information (Informatique et Réseaux) d'autre part, fait partie du passé. La convergence du monde des réseaux informatiques et des télécommunications est une réalité avec la convergence des réseaux de transmission qui transportent indifféremment de la voix, des données et des images. Les systèmes mobiles 3G, 4G et 5G avec la convergence vers le tout IP sont un exemple de cette convergence.

Les industriels des télécommunications et réseaux, les opérateurs de réseaux de télécommunications, les entreprises de part leurs réseaux informatiques internes et externes nécessitent un profil d'ingénieurs capables d'appréhender dans leur globalité de tels systèmes. La double compétence en télécommunications et réseaux informatiques, offerte par la spécialité Télécommunications et Réseaux est une réponse à ce besoin.

#### Les + de notre formation

- Formation d'ingénieur habilitée par la Commission des titres d'ingénieurs (CTI) et inscrite au RNCP.
- Intervenants : enseignants-chercheurs et professionnels de qualité.
- Entreprises partenaires : Orange, MBDA, Thales, Alstom, General Electric, Safran, Stellantis, Renault, Enedis, RTE, RATP, SNCF, Bouygues
- Salaire brut annuel : entre 38 500€ 71 000€
- Pourcentage de diplomation travaillant dans le domaine : 100% dont 75% en CDI.

#### **Compétences**

L'ingénieur de la spécialité Télécommunications et réseaux a une double compétence en systèmes de télécommunications et réseaux informatiques. Cela lui permet de maîtriser tous les éléments d'un système de communication de la couche physique (transmission de l'information avec des compétences nécessaires en transmissions numériques) jusqu'aux couches hautes (protocoles, services, applications).

#### Public, conditions d'accès et prérequis

Bac+2 (Titre RNCP III du Cnam, BTS, DUT, niveau L2) dans la spécialité ou une spécialité voisine. Ce niveau bac+2 peut être validé par des procédures de VES ou VAE.

#### Modalités d'évaluation

Pour obtenir un diplôme d'ingénieur en modalité HTT au Cnam, il convient de valider plusieurs éléments :

- un tronc commun composé de 5 unités d'enseignements  $(UF)$ :
- une UE d'anglais (6 ECTS) et un test d'anglais niveau B2 (non crédité), Bulats ou équivalent;
- un bloc d'UE, obligatoires ou optionnelles permettant d'acquérir les savoirs et compétences liés à la spécialité préparée ;
- un bloc d'UE, dites « plug-in », à choisir dans une liste, à hauteur de 18 ECTS à 21 ECTS;
- une UE, dite « oral probatoire », codée ENG223;
- un mémoire (projet de fin d'études);
- de l'expérience professionnelle.

#### Centres d'enseignement

Paris et Bretagne

#### Modalités et délais d'accès

Valider 5 UEs UTC (voir le programme) + Anglais + UAEP01 pour candidater à l'École d'ingénieur·e·s du Cnam (EiCnam)

#### Débouchés

- Responsable Télécom et réseaux
- Concepteur réseaux et télécommunications pour les entreprises
- Ingénieur télécommunication et réseaux
- Chef de projet
- **Consultant**

## Contac**t**

Bureau 11.B2.36 ( Accès 11 )

01 40 27 24 81

[secretariat.easy-eeam@lecnam.net](mailto:secretariat.easy-eeam@lecnam.net)

#### Programme

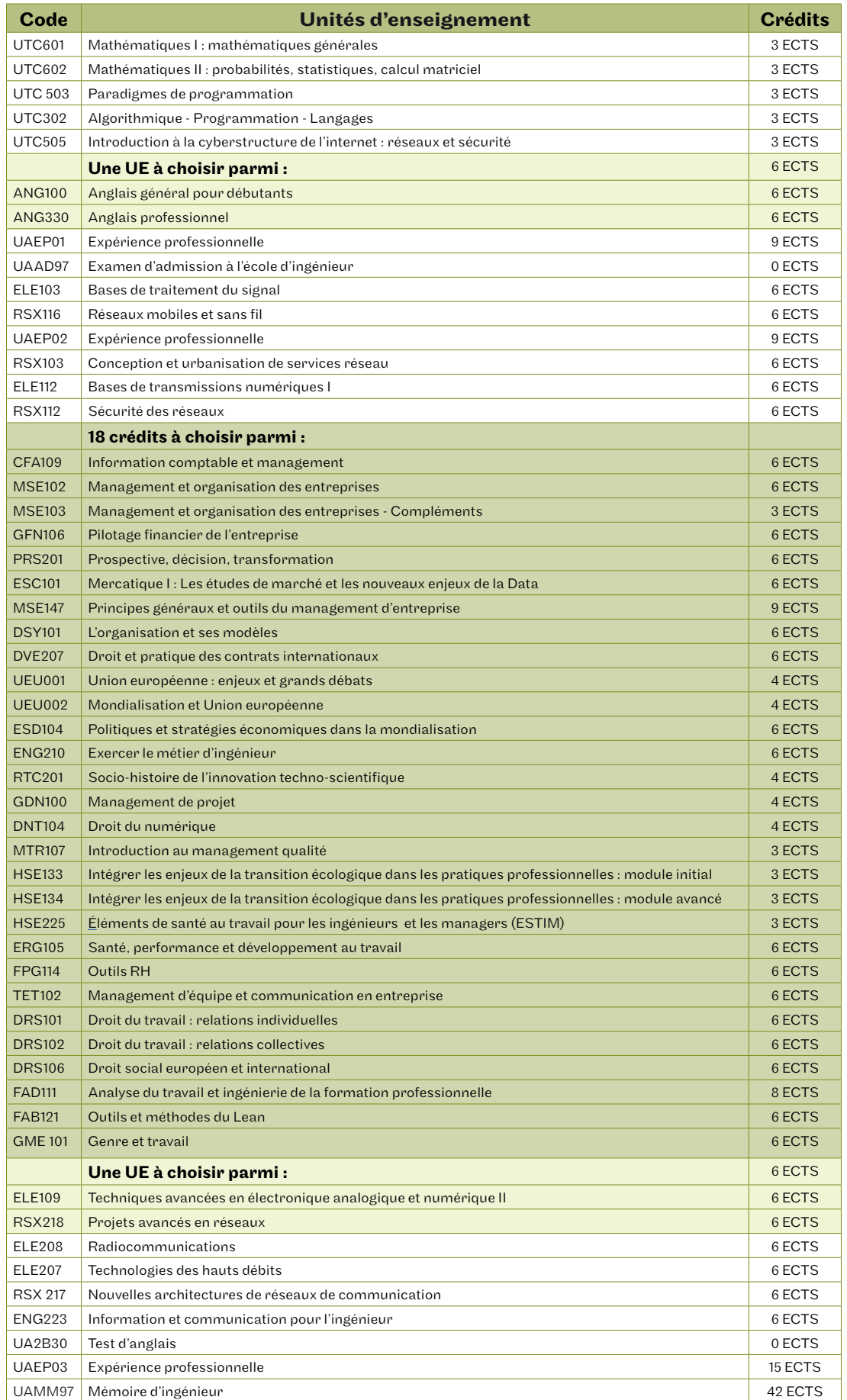

Volume horaire de référence (+/- 10%) : 1 ECTS = 10 heures

Tarif: voir le tarif, les conditions d'accessibilité et les modalités d'inscription dans les centres d'enseignement qui proposent cette formation.

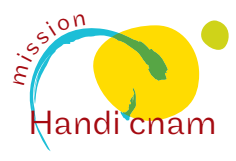

Qualiopi le cnam **E E** RÉPUBLIQUE FRANÇAISE ertification qualité a été délivrée **BIL**<br>AC<br>AC IONS DE COMPETENCES<br>IONS DE COMPETENCES<br>IONS DE VALIDATION DES ACQUIS DE L'EXPI<br>IONS DE FORMATION PAR APPRENTISSAGE

Équipe pédagogique nationale Électronique, électrotechnique, automatique, mesures 292, rue Saint-Martin 75141 Paris Cedex 03

### [eeam.cnam.fr](http://eeam.cnam.fr)